## **Docker containers**

[https://stackoverflow.com/questions/27853571/why-is-docker-image-eating-up-my-disk-space-that-is](https://stackoverflow.com/questions/27853571/why-is-docker-image-eating-up-my-disk-space-that-is-not-used-by-docker#27894675)[not-used-by-docker#27894675](https://stackoverflow.com/questions/27853571/why-is-docker-image-eating-up-my-disk-space-that-is-not-used-by-docker#27894675)

- Free space in docker →<https://lebkowski.name/docker-volumes/>
- Free space in docker logs → truncate -s 0 /var/lib/docker/containers/\*/\*-json.log

From: <https://wiki.unloquer.org/> -

Permanent link: **<https://wiki.unloquer.org/personas/brolin/proyectos/docker?rev=1620737306>**

Last update: **2021/05/11 12:48**

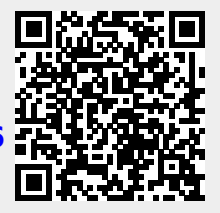